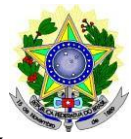

#### **MINISTÉRIO DA EDUCAÇÃO SECRETARIA DE EDUCAÇÃO PROFISSIONAL E TECNOLÓGICA INSTITUTO FEDERAL DE EDUCAÇÃO, CIÊNCIA E TECNOLOGIA DO RIO GRANDE DO NORTE PRÓ-REITORIA DE PESQUISA, PÓS-GRADUAÇÃO E INOVAÇÃO PROGRAMA DE PÓS-GRADUAÇÃO EM USO SUSTENTÁVEL DE RECURSOS NATURAIS**

## **EDITAL Nº 24/2024 – PROPI/IFRN**

## **SELEÇÃO PARA O MESTRADO PROFISSIONAL EM USO SUSTENTÁVEL DE RECURSOS NATURAIS**

## **– 2º SEMESTRE DE 2024 –**

O Pró-Reitor de Pesquisa, Pós-graduação e Inovação do Instituto Federal de Educação, Ciência e Tecnologia do Rio Grande do Norte (IFRN) – usando das atribuições que lhe confere a Portaria n° 1.796/2020-RE/IFRN – e a Coordenadora do Programa de Pós-Graduação de Mestrado Profissional em Uso Sustentável de Recursos Naturais do Instituto Federal de Educação, Ciência e Tecnologia do Rio Grande do Norte (PPgUSRN/IFRN), no uso das atribuições que lhe confere a PORTARIA Nº 479/2024 - DG/CNAT/RE/IFRN, TORNA PÚBLICO, a abertura de inscrições do processo seletivo para o **Curso de Mestrado Profissional em Uso Sustentável de Recursos Naturais**, com ingresso no segundo semestre de 2024.

#### **DOS OBJETIVOS, ÁREA DE CONCENTRAÇÃO E LINHAS DE PESQUISA**

O mestrado profissional em Uso Sustentável de Recursos Naturais tem por objetivo principal formar profissionais, em nível de pós-graduação *stricto sensu*, interessados em atuar com estudos e técnicas interdisciplinares relacionados com o uso e o aproveitamento sustentável de recursos naturais, na qualidade de professores, consultores e técnicos, articulando pesquisa com aplicação profissional.

1.1. O PPgUSRN possui a área de concentração em **Uso Sustentável de Recursos Naturais** e as linhas de pesquisa científico-tecnológicas de **Saneamento Ambiental** e de **Sustentabilidade e Gestão dos Recursos Naturais**. Para maiores informações, consulte a página na interne[t http://ppgusrn.cnat.ifrn.edu.br.](http://ppgusrn.cnat.ifrn.edu.br/)

## **DO NÚMERO DE VAGAS**

- 2. O mestrado profissional em Uso Sustentável de Recursos Naturais dispõe para este edital de um total de 25 (vinte e cinco) vagas, que são distribuídas entre os docentes permanentes e colaboradores (de acordo com os temas indicados no quadro 1), sendo 10 (quatorze) para a linha de pesquisa em Saneamento Ambiental e 15 (quinze) para a de Sustentabilidade e Gestão dos Recursos Naturais, conforme a tabela demonstrativa.
- 3. Os projetos a serem aplicados pelos candidatos deverão estar alinhados com os temas de interesse do(a) orientador(a), ao contrário o candidato será desclassificado. Os candidatos concorrerão diretamente a(s) vaga(s) do(a) orientador(a) escolhido(a). O quadro 2 apresenta o link do currículo lattes dos professores do PPgUSRN.
- 4. Em cumprimento à Resolução nº 25/2024-CONSUP/IFRN, de 11 de abril de 2024, e a Resolução nº 05/2017-[CONSUP/IFRN,](https://portal.ifrn.edu.br/documents/3077/Resolu%C3%A7%C3%A3o_05.2017-CONSUP_-Reserva_de_vagas_as_Pessoas_com_Deficiencia_nos_proc_p94IqwP.pdf) de 22 de fevereiro de 2017, que dispõem sobre a Política de Ações Afirmativas no âmbito do IFRN, serão reservadas 20% das vagas aos(as) candidato(a)s autodeclarado(a)s negro(a)s (preto(a)s ou pardo(a)s), indígenas ou quilombolas e 5% às pessoas com deficiência (PcD).
	- 4.1. A População Negra corresponde ao conjunto de pessoas que se autodeclaram pretas ou pardas, conforme o quesito cor ou raça usado pelo Instituto Brasileiro de Geografia e Estatística (IBGE) ou que adotam autodefinição análoga; e à População Indígena ou Quilombola correspondem ao disposto na [Resolução n° 25/2024-](https://portal.ifrn.edu.br/documents/13535/Resolu%C3%A7%C3%A3o_25.2024_-_Regulamento_para_os_autodeclarados_Pretos_Pardos_Ind%C3%ADgenas_SCVDDtu.pdf) [CONSUP/IFRN.](https://portal.ifrn.edu.br/documents/13535/Resolu%C3%A7%C3%A3o_25.2024_-_Regulamento_para_os_autodeclarados_Pretos_Pardos_Ind%C3%ADgenas_SCVDDtu.pdf)
	- 4.2. Pessoas com Deficiência (PcD) são aquelas que têm impedimentos de longo prazo de natureza física, mental, intelectual ou sensorial, os quais, em interação com diversas barreiras, podem obstruir sua participação plena e efetiva na sociedade em igualdades de condições com as demais pessoas, nos termos dos artigos 3º e 4º do Decreto nº 3.298/1999, da Súmula nº 377 do Superior Tribunal de Justiça (STJ), da Lei nº 13.146/2015, o artigo 5º do Decreto nº 5.296/2004 e a Resolução nº 05/2017-CONSUP/IFRN.
	- 4.3. A autodeclaração do(a)s candidato(a)s negro(a)s (preto(a)s ou pardo(a)s), indígenas ou quilombolas realizados no ato da inscrição deste processo seletivo, será confirmada mediante procedimento de heteroidentificação realizado por Comissão de Heteroidentificação constituída, conforme dispõe a [Resolução nº 19/2024-](https://portal.ifrn.edu.br/documents/13393/Resolu%C3%A7%C3%A3o_19.2024_-_Regulamento_das_A%C3%A7%C3%B5es_Afirmativas_nos_processos_de_Heteroi_NQfNOwL.pdf) [CONSUP/IFRN.](https://portal.ifrn.edu.br/documents/13393/Resolu%C3%A7%C3%A3o_19.2024_-_Regulamento_das_A%C3%A7%C3%B5es_Afirmativas_nos_processos_de_Heteroi_NQfNOwL.pdf)
	- 4.4. Os(as) candidatos(as) aos quais se referem o **item 4** participarão de todo o processo seletivo, em igualdade de condições com os(as) demais candidatos(as).
	- 4.5. As reservas de vagas definidas pela política de ações afirmativas e não preenchidas nos termos deste Edital, serão remanejadas para os candidatos(as) aprovados(as) na ampla concorrência, observado o curso e a [Instrução Normativa nº 03/2024-PROEN/IFRN,](https://portal.ifrn.edu.br/documents/12249/INSTRU%C3%87%C3%83O_NORMATIVA_PROEN-RE-IFRN_N_3.2024_Procedimentos_para_migra%C3%A7%C3%A3o_de_vaga_wF95vsZ.pdf) caso não preenchidas nos termos deste Edital, a critério do Colegiado do PPgUSRN.

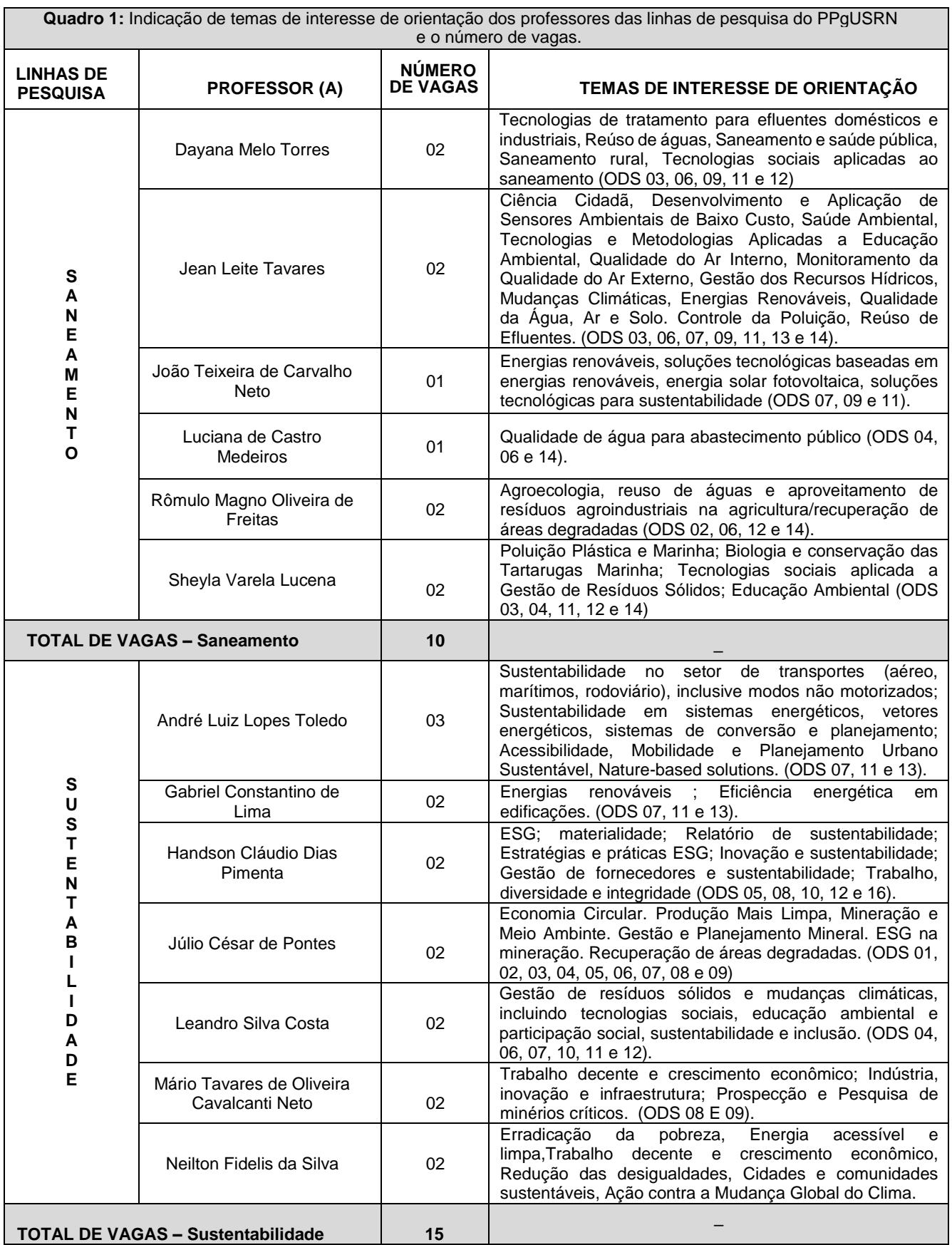

**Quadro 2:** Professores das linhas de pesquisa do PPgUSRN e link para currículo Lattes. **LINHAS DE PROFESSOR (A) Link Currículo Lattes** Dayana Melo Torres <http://lattes.cnpq.br/6920200718463532>

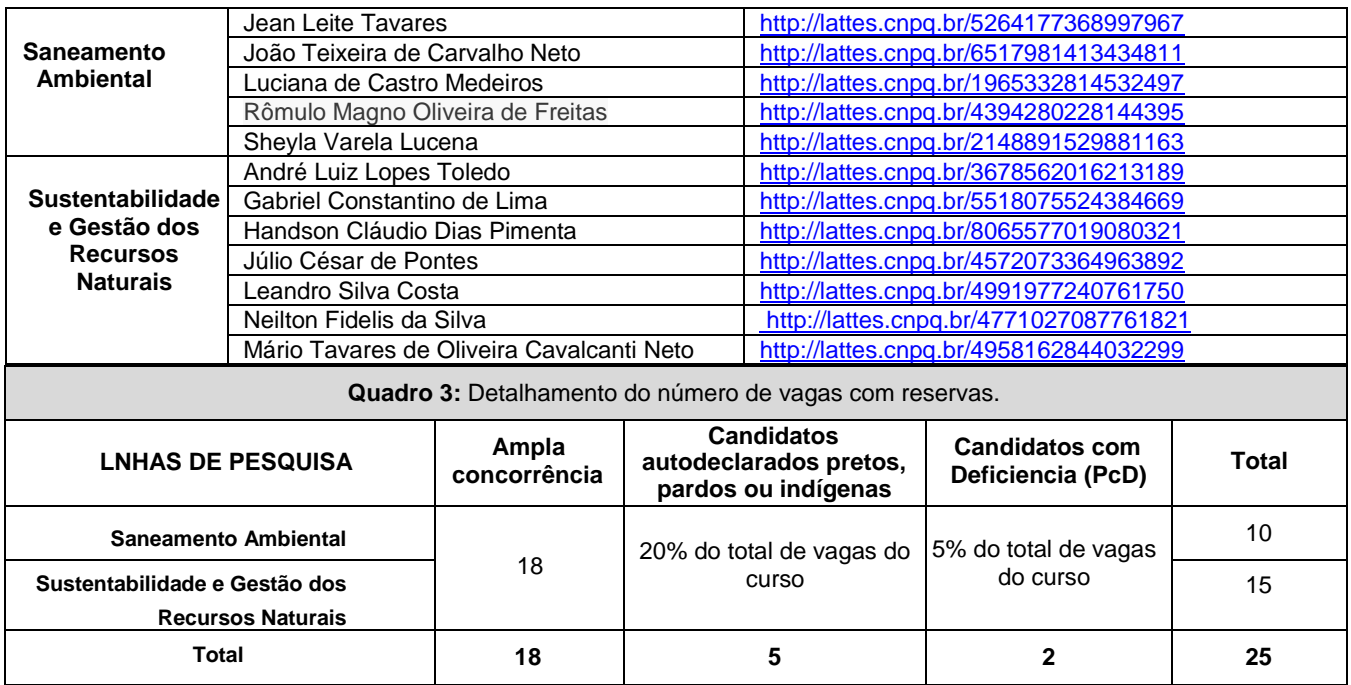

## **DAS INSCRIÇÕES NO PROCESSO SELETIVO**

- 5. Poderão inscrever-se no processo seletivo portadores (as) de diploma de curso superior de graduação ou equivalente de diferentes áreas de conhecimento, reconhecido pelo Ministério da Educação (MEC).
- 6. Os portadores de diploma de nível superior obtido no exterior devem ter o respectivo diploma revalidado oficialmente. 7. Os documentos em língua estrangeira, quando houver, deverão estar visados pela autoridade consular brasileira no país de origem e acompanhados da respectiva tradução oficial.
- 8. A inscrição do candidato será realizada exclusivamente via INTERNET, no **Portal do Candidato**, por meio do sítio do Sistema Gestor de Concursos (SGC) do IFRN [\(http://processoseletivo.ifrn.edu.br\),](http://processoseletivo.ifrn.edu.br/) no período informado no **item 61** deste Edital.
	- 8.1. Para se cadastrar no **Portal do Candidato** é **OBRIGATÓRIO** que o candidato possua conta de e- mail ativa. A conta de e-mail é imprescindível para ativação do cadastro do candidato e para o resgate de senha de acesso.
	- 8.2. Não é permitido um mesmo endereço de e-mail para o cadastro de candidatos distintos
	- 8.3. No formulário de inscrição será obrigatório informar o número de documento de identidade e do CPF do próprio candidato.
- 9. No **Portal do Candidato,** o solicitante terá apenas um único cadastro para gerenciar todas as suas inscrições em editais no IFRN.
	- 9.1. **Caso o candidato ainda não tenha criado seu cadastro**, deverá acessar o sítio do Sistema Gestor de Concursos (SGC) do IFRN [\(http://processoseletivo.ifrn.edu.br\)](http://processoseletivo.ifrn.edu.br/) e realizar os procedimentos I e II, conforme descritos a seguir:

## **I. Criação do Cadastro no Portal do Candidato:**

- a. escolher, no menu superior, a opção **Entrar**;
- b. no formulário de acesso ao sistema escolher a opção **Criar uma nova conta**;
- c. preencher os dados solicitados corretamente e só então escolher a opção **Enviar**;
- d. será enviada uma mensagem para o e-mail cadastrado, no qual, através do link recebido, o candidato **deverá** acessar o sistema e **ativar sua conta de usuário** (o candidato terá o prazo máximo de 2 (duas) horas para realizar a ativação de sua conta, caso contrário, terá que realizar um novo cadastro).

- **II. Inscrição no Processo Seletivo:** a. escolher, no menu superior do SGC, a opção **Entrar**;
	- b. preencher corretamente seu CPF e senha e confirmar clicando em **Submeter**;
	- c. na caixa **Inscrições** selecionar o concurso ao qual deseja concorrer clicando em **Acesse**;
	- d. escolher uma das linhas de pesquisa listados na caixa **Ofertas**;
	- e. uma vez escolhido o concurso e a linha de pesquisa, iniciar a inscrição escolhendo a opção **Realizar inscrição**;
	- f. preencher corretamente os dados solicitados.
- 9.2. O procedimento anterior irá gerar um número de inscrição e uma tela de confirmação de dados. Leia atentamente todos os dados apresentados e, caso estejam corretos, marque positivamente o campo **Declaro que os dados acima estão corretos** e confirme clicando em **Confirmar os dados acima.** Caso alguma informação não esteja correta, retorne à página de preenchimento do questionário e corrija-a.
- 9.3. A tela de confirmação apresentará os dados informados pelo candidato no momento da inscrição.
- 9.4. No ato da inscrição, será gerado um código de segurança que permite identificar se as informações constantes na página de confirmação de dados são autênticas.
- 9.5. Caso o candidato já possua cadastro no SGC, deverá acessar o sítio do Sistema (http://processoseletivo.ifrn.edu.br) com seu CPF e senha e realizar apenas o procedimento II do item 9.1. 10. O candidato terá direito a apenas uma única inscrição neste processo seletivo.
	- 10.1. O candidato que desejar fazer uma nova inscrição neste Processo Seletivo, **no período informado no item**

deste Edital, terá que, no Portal do Candidato, realizar o cancelamento de sua inscrição anterior.

- 11. Para concorrer às vagas reservadas aos **candidatos autodeclarados negros (preto ou pardo) ou indígenas ou quilombolas ou pessoas com deficiência (PcD**), o candidato(a) que estiver de acordo com os critérios apresentados no **quadro 3** deste Edital, deverá confirmar os devidos campos no formulário de inscrição.
	- 11.1. Os dados informados pelo(a) candidato(a) no momento da inscrição na etapa FORMULÁRIO PARA CONCORRÊNCIA ÀS RESERVAS DE VAGAS (COTAS) implicarão na definição das listas de concorrência a qual pleiteará a vaga. Nessa etapa, em cada um dos critérios, o candidato responderá às seguintes perguntas: **a)** Você se autodeclara Preta, Parda, Indígena ou Quilombola?
		- ( ) Sim ( ) Não
		- **b)** Você é uma Pessoas com Deficiência (PcD)?
			- ( ) Sim ( ) Não
	- 11.2. A depender das informações prestadas, o(a) candidato(a) terá direito a concorrer em mais de uma das listas.
	- 11.3. Todos os candidatos têm garantido concorrer à lista de ampla concorrência (Geral).
	- 11.4. A concorrência a uma das listas de reservas de vagas (autodeclarados pretos, pardos, indígenas ou quilombolas ou Pessoas com Deficiência) implicará na necessidade da devida comprovação pelo(a) candidato(a).
- 12. Após terminar o preenchimento do formulário eletrônico e finalizar a inscrição no **Sistema Gestor de Concursos (SGC)**, o(a) candidato(a) deverá selecionar a aba **Upload de Arquivos e anexar** em cada campo específico do formulário eletrônico de inscrição**, com tamanho limite de 2 MB por arquivo, obrigatoriamente**, os documentos especificados a seguir:
	- a) Pré-projeto de mestrado profissional, devendo estar alinhado com os temas de interesse dos orientadores e ser compatível com uma das duas linhas de pesquisa do Programa, contendo no **máximo 5 laudas**. O modelo da proposta ou pré-projeto do TCC encontra-se no **Anexo I**, deste edital. O candidato não deve se indentificar no pré-projeto, sob pena de eliminação do processo seletivo;
	- b) Cópia do Currículo publicado na Plataforma *Lattes* [\(http://lattes.cnpq.br/](http://lattes.cnpq.br/)) e documentos comprobatórios dos critérios a serem analisados conforme o **Anexo II** deste Edital;
	- c) Documento de identificação com foto (Carteira de Identidade expedida pelas Secretarias de Segurança Pública ou pelas Forças Armadas, Polícias Militares, Ordens ou Conselhos que, por lei federal, tenham validade como documento de identidade e possibilite a conferência da foto e da assinatura, ou Carteira Profissional ou Passaporte ou Carteira de Habilitação com fotografia, na forma da Lei nº 9.503/97);
	- d) Cadastro de Pessoa Física (CPF) para candidatos brasileiros, natos ou naturalizados, ou Registro Nacional de Estrangeiro (RNE) ou passaporte para candidato estrangeiro;
	- e) Diploma de graduação ou documento que comprove a conclusão de curso de graduação, emitido por Instituição de ensino superior reconhecida pelo MEC;
	- f) Histórico escolar de graduação; e
	- 12.1. Para **os candidato(a)s que se autodeclaram negros (pretos ou pardos),** além da documentação citada no item 12 e seus subitens, anexar, em formato .mp4, .avi, .mjpeg, .flv ou .mov, com tamanho limite de 50 MB, o **ARQUIVO DE VÍDEO**, conforme orientações expressas nos **itens 41 e 42 deste edital e seus subitens**, para realização do procedimento de heteroidentificação.
		- 12.1.1 Além do **arquivo de vídeo citado no item 12.1**, **deve anexar Autodeclaração Étnico- Racial e Termo de Autorização de uso de Imagem/Vídeo, conforme Anexos VI e VII deste Edital**, para realização do procedimento de heteroidentificação.
	- 12.2. **Os candidatos que se autodeclaram indígenas**, além da documentação citada no item 12 e seus subitens, devem **anexar a Autodeclaração de Candidato Indígena e a Declaração de Pertencimento Étnico-Indígena, conforme Anexos VIII e XI deste Edital**, para realização do procedimento de heteroidentificação.
	- 12.3. **Os candidatos que se autodeclaram quilombolas**, além da documentação citada no item 12 e seus subitens, devem **anexar a Autodeclaração de Candidato Quilombola e a Declaração de Pertencimento Étnico-Quilombola, conforme Anexos X e XI deste Edital**, para realização do procedimento de heteroidentificação.
	- 12.4. **Os candidatos que se autodeclaram Pessoa com Deficiência (PcD)**, além da documentação citada no item 12 e seus subitens, devem **anexar Laudos Médicos e Exames complementares, conforme descrito no Anexo XII** deste Edital.
	- 12.5. **Perderá** o direito à reserva de vaga o(a)s candidato(a)s autodeclarado(a)s negros (pretos ou pardos), indígenas, quilombolas ou PcD, que não apresentar(em) a comprovação necessária no período de inscrição previsto **no item 61** deste Edital.
	- 12.6. O candidato poderá anexar mais de um arquivo por tipo de documento, identificando-os no campo de observação (por exemplo: Comprovação 1 – artigo publicado; Comprovação 2 – livro autoral).
- 13. Na aba *Upload* **de arquivos**, o candidato deverá conferir os documentos anexados, visualizando cada um deles, pois serão desconsiderados arquivos em condições ilegíveis.
	- 13.1. A não anexação de qualquer um dos documentos obrigatórios discriminados no item 12, conforme o caso, implicará na NÃO HOMOGOLAÇÃO da inscrição do candidato.
	- 13.2. **Durante o período de inscrição previsto no item 61** deste Edital, o candidato poderá acrescentar outros arquivos que se fizerem necessários.
	- 13.3. Não serão considerados, para efeitos de homologação, documentos enviados por outro meio que não o previsto no item 12 e seus subitens ou em data posterior ao encerramento das inscrições, **conforme previsto no item 61** deste Edital.
	- 13.4. A não anexação dos documentos discriminados no item 12 ou a anexação em campo diferente do indicado no formulário, implicará na eliminação do candidato.
- 14. O candidato é único e exclusivamente responsável pelas informações prestadas no formulário de inscrição.
- 15. O candidato terá direito apenas **a uma única inscrição no Processo Seletivo**, indicando o(a) professor(a) orientador(a).

15.1. O candidato deve estar ciente de que, apesar de indicar o professor orientador o qual deseja que acompanhe

seu trabalho, não havendo vagas suficientes para aquele orientador e após consulta de concordância ao candidato, poderá ser remanejado para outro orientador.

- 15.2. O remanejamento de orientador poderá ensejar alterações no tema de interesse do candidato.
- 15.3. O candidato que não concordar com o remanejamento de orientador e/ou troca de tema de interesse será eliminado do processo seletivo, mesmo na condição de aprovado.
- 16. O IFRN não se responsabiliza pela não efetivação da inscrição ou não recebimento dos documentos devido a quaisquer motivos de ordem técnica dos computadores, falhas de comunicação, congestionamento das linhas de comunicação, procedimento indevido do candidato, bem como por outros fatores que impossibilitem a transferência de dados, sendo de responsabilidade exclusiva do candidato acompanhar a situação de sua inscrição.
- 17. Serão considerados documentos de identificação, para efeito de inscrição, um dos documentos a seguir, com FOTO QUE PERMITA A IDENTIFICAÇÃO DO PORTADOR e ASSINATURA LEGÍVEL: Carteira de Identidade (expedida pelas Secretarias de Segurança Pública ou pelas Forças Armadas, Polícias Militares, Ordens ou Conselhos que, por lei federal, tenha validade como documento de identidade), Carteira Profissional, Passaporte ou Carteira de Habilitação na forma da Lei nº 9.503/97.
- 18. Para gerar o Boleto de Pagamento, o(a) candidato(a) deverá acessar o Portal do candidato no Sistema Gestor de Concursos (SGC) do IFRN (http://processoseletivo.ifrn.edu.br) e efetivar seu login, fornecendo o CPF e senha informados durante o processo de criação de sua conta. Em seguida, o(a) candidato(a) deve acessar o menu Minhas inscrições, escolher o processo desejado e selecionar o botão Gerar Boleto Bancário. Esse procedimento irá gerar um boleto bancário em formato PDF, o qual poderá ser feito download ou impressão.
	- 18.1. O candidato deverá efetuar o pagamento da taxa de inscrição, no valor de **R\$ 120,00 (cento e vinte reais),** preferencialmente nas agências bancárias **até o dia informado no item 61** deste Edital.
		- O candidato deve observar se a quitação do boleto foi realizada na data de seu efetivo pagamento. Algumas instituições bancárias realizam o agendamento do pagamento para a data limite de vencimento do boleto bancário.
			- 18.1.1 É de responsabilidade do(a) candidato(a) o acompanhamento da confirmação do pagamento de sua inscrição. O IFRN não se responsabiliza por boletos bancários que não tiverem sua quitação dentro do prazo previsto neste edital.
			- 18.1.2 Salvo caso de cancelamento ou de anulação do processo seletivo, em hipótese alguma o valor da taxa de inscrição será devolvido.
			- 18.1.3 No ato da inscrição, será gerado um código de segurança que permite identificar se as informações constantes na página de confirmação de dados são autênticas
- 19. Poderá requerer isenção do pagamento da taxa de inscrição o(a)s candidato(a)s amparado(a)s pelo [Decreto](https://www.in.gov.br/en/web/dou/-/decreto-n-11.016-de-29-de-marco-de-2022-389579729) nº 11.016, de 29 [de março de 2022,](https://www.in.gov.br/en/web/dou/-/decreto-n-11.016-de-29-de-marco-de-2022-389579729) publicado no Diário Oficial da União de 30 de março de 2022, que, **cumulativamente**:
	- a) comprove inscrição no Cadastro Único para Programas Sociais do Governo Federal (CadÚnico), por meio deindicação do Número de Identificação Social – NIS, conforme o Decreto nº 11.016/2022;
	- b) for membro de família de baixa renda, nos termos do Decreto nº 11.016/2022.
- 20. Para solicitar a **isenção de pagamento da taxa de inscrição,** o(a) candidato(a) deverá, **no período informado no item 61** deste Edital, realizar os seguintes procedimentos.
	- a) acessar o **Portal do Candidato** no Sistema Gestor de Concursos (SGC) do IFRN [http://processoseletivo.ifrn.edu.br;](http://processoseletivo.ifrn.edu.br/)
	- b) efetivar seu *login,* fornecendo o CPF e senha informados durante o processo de criação de sua conta;
	- c) acessar o menu *Minhas inscrições*, escolher o processo desejado e selecionar o botão *Solicitar Isenção*.
	- d) preencher o formulário eletrônico apresentado no qual deverá, **obrigatoriamente**, ser informado **o Número de Identificação Social (NIS) do(a) próprio(a) candidato(a) no CadÚnico (com 11 dígitos).**
	- 20.1. Para isenção, os dados da inscrição no processo seletivo devem estar exatamente como estão registrados no **CadÚnico**. São verificadas no Sistema de Isenção de Taxas de Concursos do Governo Federal (SISTAC), as seguintes informações: nome completo do(a) candidato(a), Número de Identificação Social (NIS), data de nascimento e nome da mãe completo.
	- 20.2. Em consonância com o Decreto nº 11.016/2022, só será isento(a) o(a) candidato(a) que estiver com o seu NIS regularizado junto a base do CadÚnico.
- 21. **O Resultado da solicitação de isenção** será divulgado a partir do dia **informado no item 61 deste** Edital, no Portal do Candidato no Sistema Gestor de Concursos (SGC) do IFRN [\(http://processoseletivo.ifrn.edu.br\)](http://processoseletivo.ifrn.edu.br/).
- 22. Caso o candidato não seja contemplado com a isenção, a sua inscrição só será confirmada após o pagamento da taxa de inscrição. Este pagamento deverá ser realizado **até o dia informado no item 61** deste Edital.
- 23. O candidato que não efetuar o pagamento correspondente à taxa de inscrição até o dia **informado no item 61** deste Edital estará eliminado do Processo Seletivo, exceção feita apenas ao(à) candidato(a) isento(a) da taxa de inscrição, em conformidade com os **itens 19 e 20** deste Edital.
- 24. O **resultado preliminar da homologação das inscrições** estará disponível no *Portal do Candidato,*[http://processoseletivo.ifrn.edu.br/,](http://processoseletivo.ifrn.edu.br/) a partir da data informada no **item 61** deste Edital**.**
	- 24.1. Conforme item 12 e seus subitens, será eliminado do processo seletivo o candidato que apresentar documentação incompleta no ato da inscrição ou que de alguma forma se identifique no projeto (conforme item 31) ou que escreva o projeto ocupando mais de até 5 (cinco) laudas (conforme **Anexo 1**).
	- 24.2. Ao resultado preliminar da homologação das inscrições caberá recurso conforme os **itens 49 e 50** deste Edital.
	- 24.3. Os recursos contra o resultado da homologação deverão ser efetuados através de formulário específico disponibilizado no Portal do Candidato, [http://processoseletivo.ifrn.edu.br/,](http://processoseletivo.ifrn.edu.br/) **conforme calendário do item 61** deste Edital.
	- 24.4. O resultado do recurso contra o resultado preliminar da homologação estará disponível no Portal do Candidato, [https://processoseletivo.ifrn.edu.br/,](https://processoseletivo.ifrn.edu.br/) **a partir da data informada no item 61** deste Edital.
- 25. Caso o candidato aprovado tenha anexado, para efeitos de inscrição neste processo seletivo, documento oficial de possível conclusão da graduação, sua matrícula no curso estará condicionada à apresentação do diploma e/ou certificado no ato da matrícula. O não atendimento a esse item implicará a eliminação do candidato.
- 26. A pessoa com deficiência participará do Processo Seletivo no que se refere ao conteúdo, à avaliação, aos critérios de aprovação e à nota mínima exigida para aprovação em igualdade de condições com os demais candidatos.
- 27. O candidato se responsabilizará pela veracidade de todas as informações prestadas sob pena de responder administrativa, civil e criminalmente, nos termos do Art. 299 do Código Penal, e de tornar nulos sua inscrição e todos os atos dela decorrentes, conforme dispõe o Art. 167 do Código Civil
	- 27.1Será eliminado do Processo Seletivo, sem prejuízo das sanções penais cabíveis, o candidato que, em qualquer tempo:
		- 27.1.1 cometer falsidade ideológica com prova documental;<br>27.1.2 utilizar-se de procedimentos ilícitos, devidamente co
		- 27.1.2 utilizar-se de procedimentos ilícitos, devidamente comprovados por meio eletrônico, estatístico, visual ou grafológico; burlar ou tentar burlar quaisquer das normas definidas neste Edital;
		- 27.1.3 dispensar tratamento inadequado, incorreto ou descortês a qualquer pessoa envolvida no Processo Seletivo; ou
		- 27.1.4 perturbar, de qualquer modo, a ordem dos trabalhos relativos ao Processo Seletivo.

## **DO PROCESSO SELETIVO**

- 28 O processo seletivo será coordenado por uma Comissão de Seleção, indicada pelo Colegiado do curso, constituída por docentes permanentes ou colaboradores do Programa, e será assessorada pela secretaria da pós-graduação.
- 29 O processo seletivo levará em consideração três fases: Análise de Pré-projeto de Pesquisa, Arguição do Pré-projeto e Análise de Currículo.

## 30 A **Análise do Pré-projeto de mestrado profissional** será **eliminatória**.

- 30.1 A avaliação do pré-projeto de mestrado profissional será efetuada pelo(a) professor(a) orientador(a) o qual o candidato se candidatou.
- 30.2 O Pré-projeto de mestrado profissional será entregue ao professor de forma que ele(a) não consiga identificar o candidato.
- 30.3 A Análise do Pré-projeto de mestrado profissional será atribuída uma nota máxima de 100 pontos, segundo os critérios indicados no **Anexo II** deste Edital, a partir da análise do documento anexado, conforme descrito no **item 12** deste Edital. Será considerado aprovado para fase de arguição o candidato que obtiver nota igual ou superior a 80 (oitenta) pontos.
- 30.4 O candidato deverá seguir as especificações do **Anexo I** deste Edital para estruturação do Pré- projeto de mestrado profissional.
- 30.5 Será eliminado o candidato que de alguma forma se identifique no projeto.
- 30.6 Será eliminado o candidato que escrever o Pré-Projeto de Mestrado Profissional ocupando mais do que 5 (cinco) laudas.
- 31 A **Arguição do Pré-projeto de mestrado profissional**, de **caráter eliminatória**, será realizada apenas com o candidato aprovado na Análise do Pré-Projeto, nos termos descritos no **item 31** deste Edital.
	- 31.1 A arguição do pré-projeto será feita de forma remota com a participação do candidato e dos dois avaliadores através de plataforma virtual, em data e horário programados e informados aos candidatos no sítio [http://ppgusrn.cnat.ifrn.edu.br.](http://ppgusrn.cnat.ifrn.edu.br/) O orientador poderá participar da banca de arguição, mas não pontuará na avaliação do candidato. O endereço para acesso à avaliação remota será enviado aos candidatos aprovados para a etapa de arguição do pré-projeto através do e-mail cadastrado pelo candidato no ato da inscrição. O candidato deverá acessar a sala virtual com 10 minutos de antecedência do horário da sua arguição. No ato será solicitado que o candidato esteja com câmera e microfone ligados e esteja portando uma cédula de identificação com foto, e o arquivo em PowerPoint (caso deseje utilizar).
	- 31.2 Ao se inscrever no presente processo seletivo, o candidato se responsabiliza por ter equipamentos computacionais, tais como câmeras, microfones e infraestrutura de acesso à internet adequados para sua participação efetiva em todas as etapas do processo seletivo, incluindo a arguição do pré- projeto de forma virtual.
	- 31.3 O candidato terá 10 minutos para fazer uma exposição oral do seu projeto e currículo, com possibilidade de projeção de slides elaborados em PowerPoint ou equivalente.
	- 31.4 A lista com os dias e horários da Arguição do Pré-projeto estará disponível **na data informada no item 61** deste Edital, no síti[o http://ppgusrn.cnat.ifrn.edu.br.](http://ppgusrn.cnat.ifrn.edu.br/)
	- 31.5 As arguições dos pré-projetos ocorrerão **no período informado no item 61** deste Edital.
	- 31.6 O candidato que não acessar a sala virtual dentro do horário estabelecido será considerado eliminado.
	- 31.7 A nota atribuída a cada candidato será a média aritmética das notas dos membros da banca. O professor orientador poderá assistir a apresentação, fazer perguntas, mas não participará da avaliação e composição da nota. A banca será formada por dois membros não relacionados com a orientação do candidato.
	- 31.8 A pontuação total da arguição do pré-projeto pela banca será de 100 pontos, segundo os critérios indicados no **Anexo III** deste Edital.
	- 31.9 Será considerado aprovado na fase de arguição o candidato que obtiver nota igual ou superior a 80 (oitenta**) pontos.**

#### 32 A **Análise de Currículo** será classificatória.

- 32.1 Serão analisados os currículos apenas dos candidatos aprovados na fase de Arguição do Pré- projeto de mestrado profissional, nos termos descritos no **item 32** deste Edital.
- 32.2 A avaliação terá como base as informações do Currículo Lattes, considerando a trajetória acadêmica-profissional do candidato, destacando-se a produção técnica na área de Ciências Ambientais, a experiência profissional na área do curso e o índice de rendimento do histórico de graduação do candidato. À análise do currículo será atribuída uma nota máxima de 100 pontos, segundo os critérios indicados no **Anexo IV** deste Edital, a partir da

análise dos documentos comprobatórios, conforme descrito no **item 12** deste Edital.

- 32.3 O resultado preliminar da análise curricular será disponibilizado no sítio [http://ppgusrn.cnat.ifrn.edu.br,](http://ppgusrn.cnat.ifrn.edu.br/) **na data informada no item 61** deste Edital.
- 32.4 A interposição de recursos à análise curricular deverá ser feita através do sítio<http://processoseletivo.ifrn.edu.br/> e estará disponível a partir da hora e **data informada no item 61** deste Edital.
- 32.5 O resultado dos recursos à análise curricular será disponibilizado no sítio [http://ppgusrn.cnat.ifrn.edu.br,](http://ppgusrn.cnat.ifrn.edu.br/) a partir da data informada no **item 61** deste Edital .

## **DO RESULTADO, DA DIVULGAÇÃO E DA VALIDADE**

33 A Comissão de Seleção atribuirá a cada candidato uma Nota Final Classificatória (NFC), de acordo com a seguinte fórmula:

$$
NFC = (0,40 \times NO) + (0,20 \times NB) + (0,40 \times NC)
$$

Sendo :

NO = nota da Análise do Pré-projeto de Mestrado profissional pelo orientador;

NB = nota da Análise da arguição do Pré-projeto de Mestrado profissional pela Banca; e

NC = nota da Análise do Currículo.

- 34 Os candidatos aprovados, mas não classificados dentro das vagas disponíveis, serão considerados habilitados.
- 35 Na hipótese de igualdade da NFC entre os candidatos, terá preferência na classificação, sucessivamente, o candidato que:
	- 35.1 for idoso na forma do artigo 27, parágrafo único da Lei nº 10.741/03;
	- 35.2 obtiver melhor nota na Análise de Currículo;
	- 35.3 obtiver melhor nota na Análise do Pré-projeto de Mestrado profissional;
	- 35.4 tiver maior idade.
- 36 A divulgação dos resultados de cada fase e do final do processo seletivo será feita no endereço [http://processoseletivo.ifrn.edu.br,](http://processoseletivo.ifrn.edu.br/) **no período informado no item 61** deste Edital.
- 37 Na divulgação do resultado final será apresentada a vinculação do pós-graduando a uma Linha de Pesquisa e respectivo orientador.
- 38 O resultado deste processo seletivo tem validade até o início do semestre letivo previsto para ingresso, conforme este Edital, não havendo possibilidade de aproveitamento posterior.

#### **DOS PROCEDIMENTOS DE HETEROIDENTICAÇÃO E SEUS RECURSOS**

- 39 Os procedimentos relativos aos itens 39 a 47 deste edital são EXCLUSIVOS para os candidatos que se autodeclaram negros (pretos ou pardos), indígenas ou quilombolas.
- 40 A autodeclaração dos candidatos que se autodeclaram negros (pretos ou pardos), indígenas ou quilombolas realizada no ato da inscrição deste Processo Seletivo, será confirmada mediante procedimento de heteroidentificação realizado pela Comissão de Heteroidentificação, de acordo com o que dispõe a Resolução nº 25/2024-CONSUP/IFRN.
- 41 O processo de aferição dos candidatos autodeclarados negros (pretos ou pardos), se realizará por meio de avaliação das **caracteríticas fenotípicas**, a partir da qual será emitido um parecer que deferirá ou indeferirá a condição declarada pelo candidato.
	- 41.1 O fenótipo é definido como o conjunto de características do indivíduo, como exemplo, a cor da pele, a textura do cabelo, bolsões de melanina e os formatos do rosto, lábios e nariz, que combinados ou não, permitirão ratificar ou invalidar a autodeclaração.
	- 41.2 A aferição de cor-etnia negra (preta ou parda) NÃO se refere a apresentação de documentos (por exemplo, Certidão de Nascimento) ou à ascendência do candidato, ou seja, quem são seus pais, avós ou bisavós, mas tão somente às características fenótipas do próprio candidato.
	- 41.3 O procedimento de heteroidentificação para os candidatos negros (pretos ou **pardos)** ocorrerá por meio de ARQUIVO DE VÍDEO enviado pelo candidato durante **o período de inscrição estipulado no item 61** deste Edital, na Área do Candidato [\(https://processoseletivo.ifrn.edu.br/](https://processoseletivo.ifrn.edu.br/)).
		- 42.3.1 O(A) candidato(a) deverá enviar um vídeo recente de autodeclaração individual, **apresentando o documento oficial de identificação com foto, frente e verso**, conforme **item 17** deste Edital.
		- 42.3.2 Para a gravação do vídeo deverão ser observadas as seguintes orientações:
			- **a. Condições para gravação do arquivo de vídeo:**
			- I. Utilizar ambiente bem iluminado, preferencialmente com luz natural (luz do dia);
			- II. Ficar diante de fundo branco;
			- III. Não utilizar maquiagem;
			- IV. Não utilizar adereços: óculos escuros, boné, lenço ou outros que possam cobrir rosto, cabelos e pescoço;
			- V. Não aplicar qualquer filtro de edição;
			- VI. Gravar em boa resolução e no formato: .mp4, .avi, .mjpeg, .flv ou .mov; e
			- VII. Deve ter tamanho máximo de 50MB.

#### **b. Procedimentos a serem realizados durante a gravação do vídeo:**

- II. Posicionar-se de frente para a câmera, enquadrando todo o rosto até a altura do peito;
- III. Apresentar o documento oficial de identificação com foto (frente e verso);
- IV. Pronunciar as seguintes frases:
	- a. "Eu \_ (dizer seu nome)\_ me autodeclaro como candidato \_ \_ (dizer sua opção: preto ou pardo) , neste processo seletivo";
- b. "Autorizo o uso das imagens deste procedimento de heteroidentificação pelo IFRN".
- V. Movimentar a cabeça para esquerda, mostrando o perfil direito; e depois para direita, mostrando o perfil esquerdo; e
- VI. Mostrar a parte da frente (palma) e a parte de trás (dorso) das duas mãos.
- 42.3.3 O candidato terá sua autodeclaração indeferida pela Comissão de Heteroidentificação caso o vídeo enviado não permita a aferição de suas características fenotípicas como negro (preto ou pardo) ou não atenda às condições descritas no **item 42.3** e seus subitens.
- 42.3.4 Caso a autodeclaração do candidato(a) negro (preto ou pardo) seja **indeferida**, o candidato terá direito a recurso à Comissão Recursal.
	- 42.3.4.1 Para proceder à interposição de **recurso contra o resultado da aferição,** o candidato deverá acessar a **Área do Candidato** [\(https://processoseletivo.ifrn.edu.br/](https://processoseletivo.ifrn.edu.br/)) e **acionar a opção de interposição de recurso**.
	- 42.3.4.2 Não será permitido o envio de um novo vídeo para efeito de recurso.
	- 42.3.4.3 O recurso será analisado através do vídeo enviado **no período de inscrição estipulado no item 61**, deste Edital.
- 42.3.5 O não envio do vídeo no prazo estipulado ou o indeferimento da autodeclaração pela Comissão de Heteroidentificação e/ou pela Comissão Recursal terá como consequência a perda do direito à concorrência pela reserva de vagas para esse público.
- 42.3.6 Os vídeos enviados ficarão armazenados por um prazo de até 5 (cinco) anos do encerramento deste Edital.
- 42.3.7 Havendo necessidade o(a) candidato(a) poderá ser convocado(a) para comparecimento presencial perante a Comissão Recursal. O não comparecimento presencial do(a) candidato(a) perante a Comissão Recursal acarretará sua eliminação do processo seletivo.
- 42 **O processo de aferição dos candidatos autodeclarados indígenas pela Comissão de Heteroidentificação** será realizado por meio de Autodeclaração do candidato índígena **e** Registro Administrativo de Nascimento Indígena (RANI) ou Declaração de Pertencimento Étnico e de Vínculo com Comunidade Indígena**, conforme modelos disponíveis nos Anexos VIII e XI deste edital, anexados no momento da inscrição no processo seletivo**.
	- 42.1 O não envio da Declaração de Pertencimento Étnico acarretará a perda do direito à concorrência pela reserva de vagas para esse público.
	- 42.2 Caso a Declaração de Pertencimento Étnico do candidato audodeclarado indígena seja indeferida, o(a) candidato(a) terá direito a interpor recurso para a Comissão Recursal.
		- 43.2.1 Para proceder à interposição de recurso o candidato deverá acessar a Área do Candidato [\(https://processoseletivo.ifrn.edu.br/](https://processoseletivo.ifrn.edu.br/)), **acionar a opção de interposição de recurso e apresentar sua justificativa.**
- 43 **O processo de aferição dos candidatos autodeclarados quilombolas** pela Comissão de Heteroidentificação será realizado por meio da Autodeclaração do candidato quilombola e Declaração de Pertencimento Étnico e de Vínculos à Comunidade Quilombola, **conforme Anexos X e XI deste Edital, anexados no momento da inscrição no processo seletivo**.
	- 43.1 O não envio da Autodeclaração e/ou Declaração de Pertencimento e Residência em Comunidade Quilombola acarretará a perda do direito à concorrência pela reserva de vagas para esse público.
	- 43.2 Caso a Declaração de Pertencimento e Residência em Comunidade Quilombola do candidato quilombora seja **indeferida**, o candidato terá direito a interpor recurso para a Comissão Recursal.
		- 44.2.1 Para proceder à interposição de recurso o candidato deverá acessar a Área do Candidato [\(https://processoseletivo.ifrn.edu.br/\)](https://inscricoes.funcern.org/), **acionar a opção de interposição de recurso e apresentar sua justificativa.**
- 44 Não **será permitido o envio de novos documentos para efeito de recurso.**
- 45 Os recursos sem a devida fundamentação, interpostos por procuração ou por meio distinto do previsto neste Edital serão **indeferidos**.
- 46 O Resultado Preliminar da aferição da autodeclaração estará disponível na Área do Candidato [\(](file://///berlin/reitoria$/PROEN/PROEN_2022/Editais%202022/(https:/inscricoes.funcern.org)<https://processoseletivo.ifrn.edu.br/>), **na data prevista no item 61 deste Edital**.
- 47 Permanecendo o **indeferimento** da autodeclaração pela Comissão Recursal e não sendo identificada má fé ou fraude, o(a) candidato(a) perderá o direito à concorrência pela reserva de vagas a qual se autodeclarou, mas permanecerá no processo seletivo concorrendo às vagas destinadas à ampla concorrência.
	- 47.1 **Caso** seja identificado pela Comissão a tentativa de fraude ou uso de má fé, o candidato será eliminado do Processo Seletivo.
		- 48.1.1 O candidato nessa condição sofrerá as sanções penais cabíveis, em procedimento que lhe assegure o contraditório e a ampla defesa.

## **DOS RECURSOS**

- 48 Caberá recurso à Organização do Processo contra:
	- a) o indeferimento à homologação da inscrição, no dia útil seguinte à divulgação do resultado preliminar;
	- b) a nota atribuída à análise de currículo, no dia útil seguinte à divulgação do resultado preliminar;<br>c) o indeferimento à aferição da autodeclaração de negros (pretos e pardos), indígenas ou quilom
	- c) o indeferimento à aferição da autodeclaração de negros (pretos e pardos), indígenas ou quilombolas, no dia útil seguinte à divulgação do resultado preliminar;
	- d) o indeferimento da aferição do Laudo Médico, no dia útil seguinte à divulgação do resultado preliminar.
- 49 Para proceder à interposição de recurso contra os resultados citados nas alíneas "a" a "d" do **item 49**, o candidato deverá acessar o Portal do Candidato (https://processoseletivo.ifrn.edu.br/) e acionar a opção de interposição de recurso.
- 50 O candidato deverá consultar o resultado/parecer dos recursos, no Portal do Candidato (https://processoseletivo.ifrn.edu.br/), **a partir da data informada no item 61** deste Edital.
- 51 Durante o período de recursos não será permitido o envio de novos documentos.
- 52 Os recursos sem a devida fundamentação ou interpostos por procuração ou através de meio distinto do previsto neste Edital serão indeferidos.
- 53 Admitir-se-á um único recurso por candidato e por Resultado.
- 54 Em hipótese alguma será aceita revisão de recurso ou recurso do recurso.

## **MATRÍCULAS**

- 55 O candidato classificado deverá acessar o endereço eletrônico<https://sso.acesso.gov.br/login> e efetuar seu cadastro.
- 56 O candidato classificado na Lista de Aprovados Geral/Ampla Concorrência e nas Listas de Aprovados Diferenciadas, dentro do número de vagas disponíveis por curso/linha de pesquisa, deverá realizar a pré-matrícula de forma online, pelo endereço eletrônico [https://www.gov.br/pt-br/servicos/matricular-se-em-curso-de-pos-graduacao-ifrn,](https://www.gov.br/pt-br/servicos/matricular-se-em-curso-de-pos-graduacao-ifrn) **no período informado no item 61** deste Edital
- 57 No ato da pré-matrícula, o(a) candidato(a) classificado(a) deverá anexar a seguinte documentação:
	- a) Foto 3x4 recente;
	- b) Documento de identificação com foto (Carteira de Identidade expedida pelas Secretarias de Segurança Pública ou pelas Forças Armadas, Polícias Militares, Ordens ou Conselhos que, por lei federal, tenha validade como documento de identidade e possibilite a conferência da foto e da assinatura, ou Carteira Profissional ou Passaporte ou Carteira de Habilitação com fotografia, na forma da Lei n° 9.503/1997);
	- c) Cadastro de Pessoa Física (CPF);
	- d) Certidão de Nascimento ou de Casamento;
	- e) Certificado de Quitação com o Serviço Militar para candidatos do sexo masculino;
	- f) Título de Eleitor e comprovante de quitação eleitoral referente à última eleição;
	- g) Diploma de graduação; e
	- h) Histórico escolar da graduação.
	- 57.1 A documentação de que trata o **item 57** deverá estar em formato .pdf, com o máximo de 5MB por arquivo.
	- 57.2 Nenhuma pré-matrícula online será homologada imediatamente após o envio da documentação, uma vez que passarão por uma avaliação.
	- 57.3 No caso de a documentação estar completa e perfeitamente legível, a matrícula será homologada e o candidato classificado receberá uma notificação pelo e-mail cadastrado.
	- 57.4 Em caso de haver algum erro ou ilegibilidade da documentação apresentada, será solicitado ao candidato classificado, durante o período de matrícula, a correção do(s) documento(s) no próprio sistema de matrículas.
		- 57.4.1 Para correção de documento(s), o candidato classfiicado deverá acessar novamente o módulo de matrícula, clicar em serviços disponíveis, selecionar o serviço e realizar a correção (só estará disponível para correção o documento que estiver incorreto).
		- 57.4.2 A correção de documento deverá ser feita pelo candidato classificado a quem for solicitado ajuste, dentro do **período estabelecido no item 61** deste Edital.
		- 57.4.3 Caso a solicitação de correção documental não seja efetivada, o candidato classificado será notificado pelo próprio sistema de matrículas, com o status de solicitação NÃO ATENDIDA.
	- 57.5 No **último dia do período informado no item 61** deste Edital**, as pré-matrículas online poderão ser realizadas até 23h59 horas**.
	- 57.6 O candidato que tiver dúvidas para realizar sua pré-matrícula *online* poderá solicitar orientações pelo e-mail do PPgUSRN/IFRN, conforme endereços disponibilizados no **Anexo V** deste Edital.
		- 57.6.1 A solicitação de orientações deve ser realizada com, no mínimo, dois dias antes da data final de encerramento do período de pré-matrículas, **informado no item 61** deste Edital
		- 57.6.2 Dificuldades de acesso ou problemas decorrentes da **plataforma gov.br** deverão ser resolvidos diretamente com as ferramentas disponíveis na plataforma, uma vez que o IFRN não tem gerência sobre esse sistema do Governo Federal.
			- 57.6.2.1 Se o usuário tiver problema com o **login** (não conseguir recuperar a senha), deve entrar em contato com a equipe responsável pela **plataforma gov.br**, através do link <https://www.gov.br/governodigital/pt-br/acessibilidade-e-usuario/atendimento-gov.br>
	- 57.7 A prestação de informação falsa pelo candidato classificado, apurada posteriormente à homologação da matrícula, em procedimento que lhe assegure o contraditório e a ampla defesa, ensejará o cancelamento de sua matrícula, sem prejuízo das sanções penais cabíveis.
	- 57.8 O candidato classificado que, por qualquer motivo, deixar de efetuar sua pré-matrícula no **período informado no item 61** deste Edital, será considerado(a) desistente, perdendo o direito à vaga no processo seleitivo.
	- 57.9 O prazo de arquivamento dos documentos apresentados pelo(a)s candidato(a)s clssificado(a)s será de, no mínimo, cinco anos, em consonância com a Portaria Normativa nº 18/2012 do Ministério da Educação.

## **VAGAS REMANESCENTES**

- 58 As vagas não preenchidas, por qualquer motivo, acarretarão tantas convocações quantas necessárias, dentre os candidatos habilitados, de acordo com a ordem decrescente de classificação por linha de pesquisa.
- 59 Nos termos do item 15 e seu suitens, o candidato poderá ser consultado sobre a concordância de remanejamento de orientador e/ou tema de interesse.
- 60 As chamadas para o preenchimento das vagas remanescentes, quando houver, serão efetuadas após o período de matrícula e serão publicadas no sítio [http://ppgusrn.cnat.ifrn.edu.br.](http://ppgusrn.cnat.ifrn.edu.br/)

# **DO CRONOGRAMA DO PROCESSO SELETIVO**

61 O processo seletivo obedecerá às seguintes fases e datas, conforme o quadro a seguir:

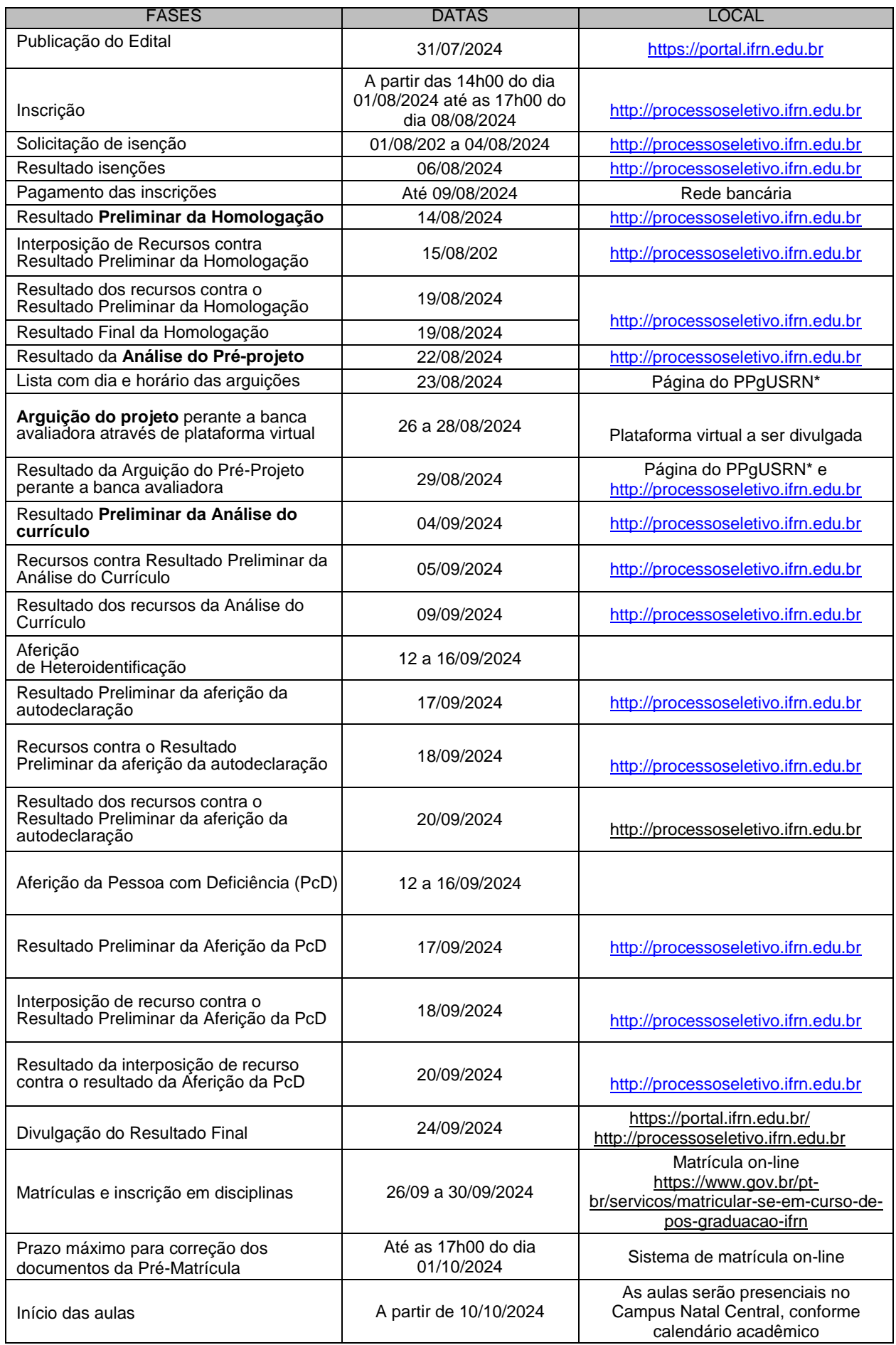

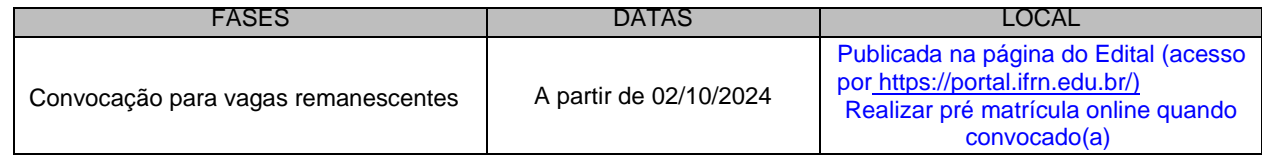

#### **DAS DISPOSIÇÕES GERAIS**

- 62 Todos os resultados e informações sobre o processo seletivo estarão disponíveis no síti[o http://ppgusrn.cnat.ifrn.edu.br](http://ppgusrn.cnat.ifrn.edu.br/) ou poderão ser obtidos por meio do correio eletrônico [ppgusrn@ifrn.edu.br,](mailto:ppgusrn@ifrn.edu.br) observando-se as fases e datas do cronograma do processo seletivo.
- 63 O PPgUSRN não concederá qualquer modalidade de bolsa ou auxílio financeiro para os alunos do Programa, ressalvada as situações de existência de bolsas concedidas por agências de fomento diretamente aos orientadores.
- 64 **O candidato aprovado deve obedecer todas as regras do regimento do curso, bem como as Instruções normativas aprovadas pelo Colegiado do curso, em especial a Instrução Normativa sobre a Comprovação de Produção Bibliográfica e Técnica.**
- 65 A inscrição do candidato implicará a aceitação total e incondicional das normas e instruções constantes neste Edital, bem como da Organização Didática e demais normas didático-pedagógicas do IFRN. O candidato classificado e matriculado que não comparecer às aulas até o 10º (décimo) dia letivo, sem justificativa, será considerado desistente e substituído pelo seguinte da lista.
- 66 De acordo com a Resolução nº 30/2016-CONSUP/IFRN, não é permitida a existência, para um mesmo aluno, de mais de uma matrícula ativa (inclusive matrícula trancada) em cursos de pós- graduação *strictu sensu* no âmbito do IFRN, em qualquer *campus.*
- 67 É de inteira responsabilidade do candidato acompanhar a publicação dos resultados das etapas do Processo Seletivo.
- 68 A inexatidão ou irregularidade de informações, ainda que constatadas posteriormente, eliminará o candidato do processo seletivo, declarando-se nulos todos os atos decorrentes de sua inscrição.
- 69 Serão incorporados ao presente Edital, para todos os efeitos, quaisquer editais complementares que vierem a ser publicados pelo IFRN com vistas ao Processo Seletivo objeto deste Edital.
- 70 Os casos omissos no presente edital serão resolvidos pela Comissão de Seleção e, se necessário, encaminhados ao Colegiado do PPgUSRN.
- 71 O PPgUSRN reserva-se o direito de não preencher todas as vagas ofertadas.
- 72 Este Edital entra em vigor a partir da data de sua publicação, sendo válido apenas para este Processo Seletivo de 2024, revogadas as disposições em contrário.
- 73 O candidato concorda plenamente com todas as regras deste edital.

Natal-RN, 30 de julho de 2024.

**Avelino Aldo de Lima Neto** Pró-Reitor de Pesquisa, Pós-graduação e Inovação Port. nº. 1796/2020-Reitoria/IFRN

**Sheyla Varela Lucena** Coordenador do PPgUSRN Port. Nº 457/2021-Reitoria/IFRN

## **ANEXO I − MODELO DO PRÉ-PROJETO DE MESTRADO PROFISSIONAL**

O modelo Pré-projeto de Mestrado profissional deve versar sobre tema de interesse de orientação presente no quadro 1 deste edital, bem como ser apresentado de maneira clara e resumida, ocupando no máximo de até 5 (cinco) laudas, tamanho A4, digitadas em espaço 1,5, fontes Arial ou Times 12 pt, margens esquerda e superior de 3 cm e direita e inferior de 2 cm, de acordo com as regras da ABNT NBR 14724:2011.

Devido ao fato de ser um programa de pós-graduação *strictu senso* profissional, o discente do PPgUSRN deve gerar em sua pesquisa um produto técnico ou tecnológico.

O Trabalho de Conclusão de Curso do PPgUSRN pode ser de diferentes formatos, tais como dissertação, artigo científico, projetos técnicos, publicações tecnológicas, desenvolvimento de aplicativos, de materiais didáticos e instrucionais e de produtos, processos e técnicas, produção de programas de mídia, editoria, relatórios finais de pesquisa, softwares, estudos de caso, relatório técnico com regras de sigilo, manual de operação técnica, projeto de aplicação ou adequação tecnológica, projetos de inovação tecnológica e organizacional (conforme a Resolução Nº 51/2014 CONSUP/IFRN, disponível nositio

[http://portal.ifrn.edu.br/conselhos/consup/resolucoes/2014/resolucao-no-51-2014/view\).](http://portal.ifrn.edu.br/conselhos/consup/resolucoes/2014/resolucao-no-51-2014/view))

O Projeto de Pesquisa do Pré-projeto deve ser estruturado de forma a gerar uma aplicação prática, uma solução ou uma proposta de solução de um problema real, o que será considerado como um produto técnico ou tecnológico. A estrutura do Projeto de Pesquisa do Pré- projeto deve ter:

- a) **TÍTULO** com identificação do Programa de Pós-Graduação pretendido, indicação da linha de pesquisa relacionada ao pré-projeto propostos e nome do orientador. Finalmente, um resumo de até 300 palavras da proposta deverá ser incluso. Não identificar sob hipótese alguma o nome do candidato na proposta. Recomenda-se que esta primeira parte seja escrita na primeira lauda.
- b) **INTRODUÇÃO** (fundamentação com descrição do problema real que se pretende estudar, objetivos e base teórica);

c) **REVISÃO DE LITERATURA** (com breve descrição da literatura que é a base teórica relacionado ao problema a ser estudado);

- d) **PROCEDIMENTOS METODOLÓGICOS (operacionalização, coleta e análise de dados);**
- e) **CRONOGRAMA DE EXECUÇÃO (usar um gráfico de Gantt) (destacar as etapas da pesquisa);**
- f) **RESULTADOS ESPERADOS** (lista de resultados, impactos esperados e produtos técnicos ou tecnológicos esperados);
- g) **INDICAÇÃO DE RISCOS E POSSÍVEIS IMPLICAÇÕES ÉTICAS PARA O**
- h) **DESENVOLVIMENTO DA PESQUISA (lista de riscos, ameaças, para o desenvolvimento do projeto e como serão mitigados);**
- i) **REFERÊNCIAS** (elaboradas de acordo com a ABNT NBR 6023/2018 Versão Corrigida 2:2020).

Julho/2024 Comissão de Seleção do PPgUSRN

# **ANEXO II – CRITÉRIOS PARA A ANÁLISE DE PRÉ-PROJETO DE MESTRADO PROFISSIONAL**

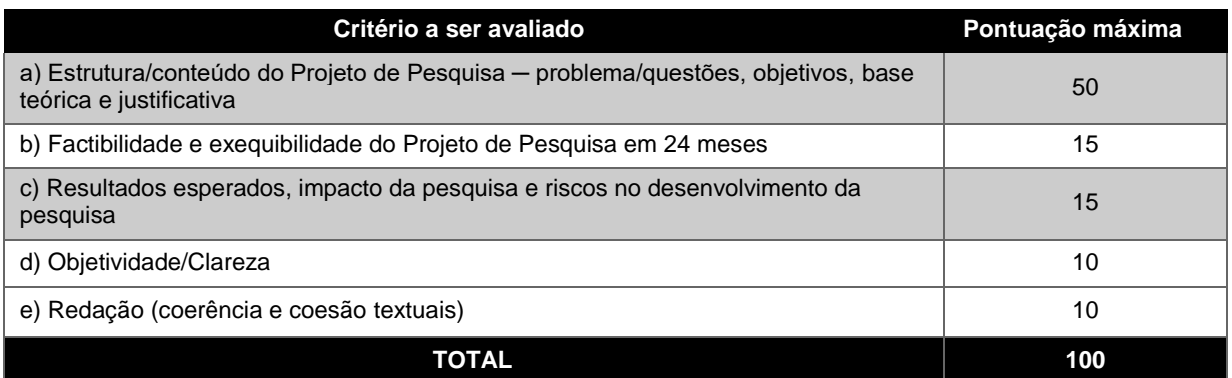

# **ANEXO III – CRITÉRIOS PARA A ARGUIÇÃO DO PRÉ-PROJETO DE MESTRADO PROFISSIONAL**

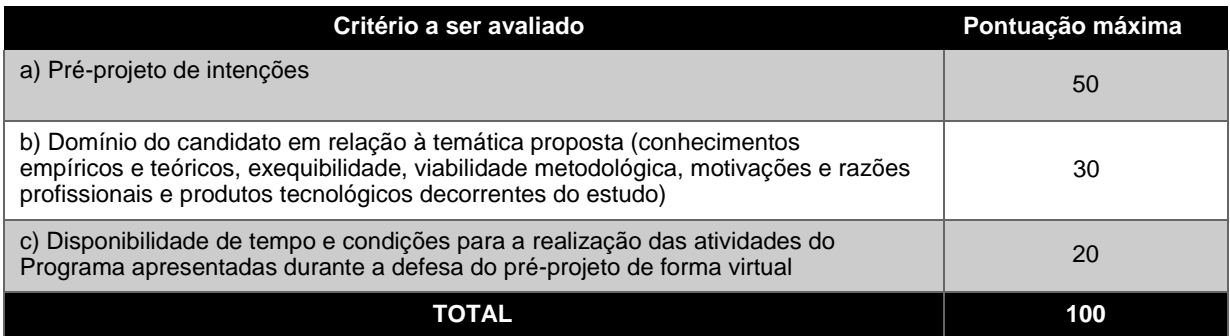

# **ANEXO IV – CRITÉRIOS PARA A ANÁLISE DO CURRÍCULO**

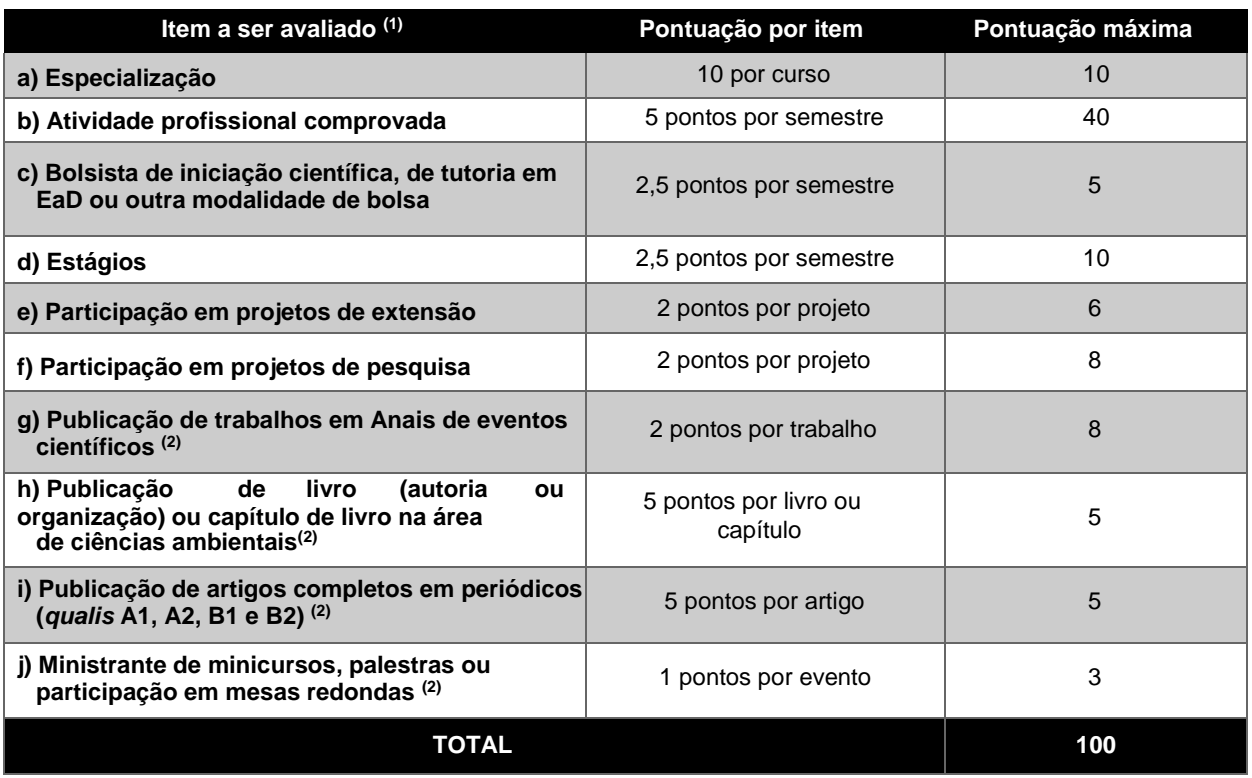

#### **Observações:**

(1) Todos os itens do currículo deverão corresponder à área de Ciências Ambientais da Capes.

 $^{(2)}$ Os títulos de que tratam os itens de "g" a " j" serão válidos se publicados a partir de 2017 e com comprovação.

## **ANEXO V – CONTATOS**

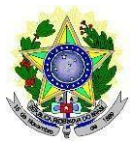

#### **MINISTÉRIO DA EDUCAÇÃO INSTITUTO FEDERAL DE EDUCAÇÃO, CIÊNCIAE TECNOLOGIADO RIO GRANDE DO NORTE PROGRAMA DE PÓS-GRADUAÇÃO EM USO SUSTENTÁVEL DE RECURSOS NATURAIS**

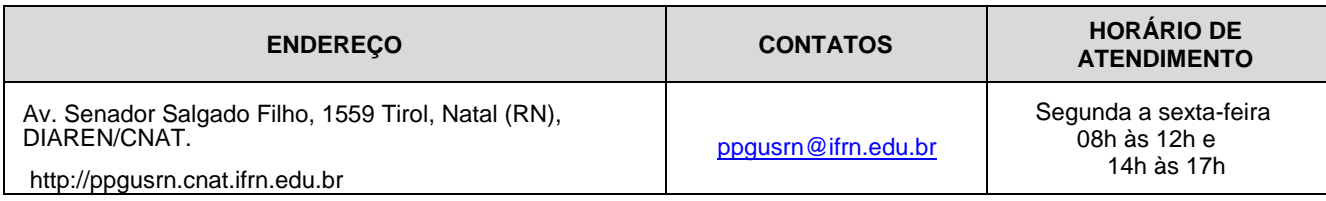

## **ANEXO VI – AUTODECLARAÇÃO ÉTNICO-RACIAL**

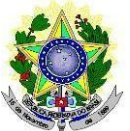

## **MINISTÉRIO DA EDUCAÇÃO INSTITUTO FEDERAL DE EDUCAÇÃO, CIÊNCIAE TECNOLOGIADO RIO GRANDE DO NORTE PROGRAMA DE PÓS-GRADUAÇÃO EM USO SUSTENTÁVEL DE RECURSOS NATURAIS**

## **DECLARAÇÃO ÉTNICO-RACIAL**

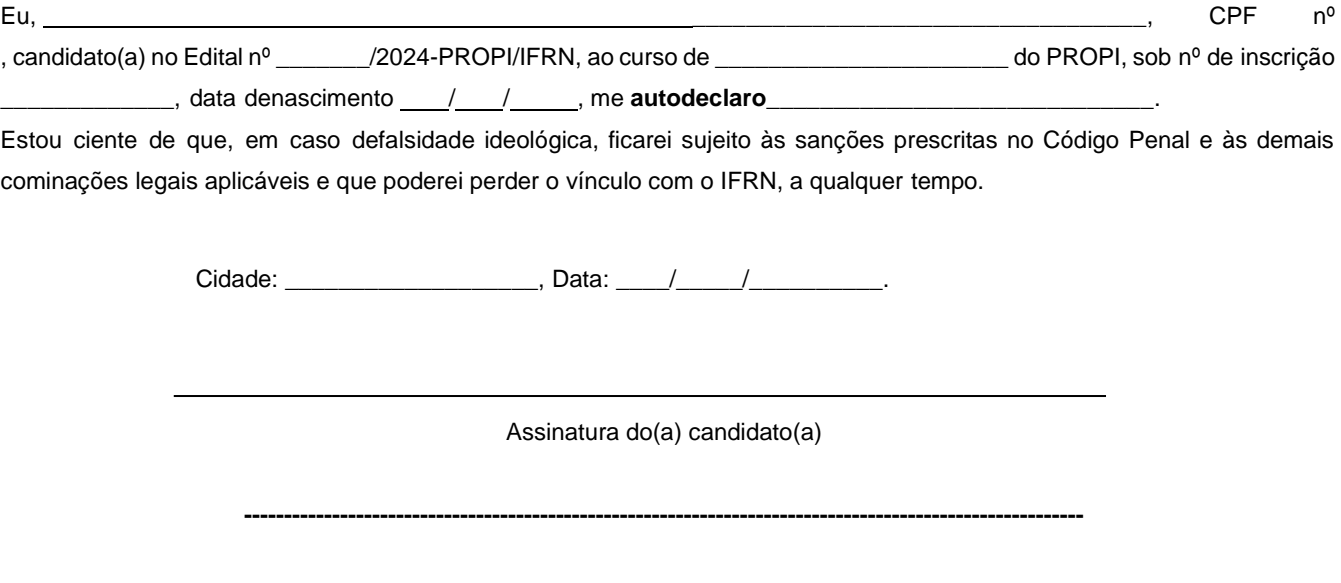

#### **Breve nota sobre os sujeitos de direito das vagas desta reserva**

A Comissão de Heteroidentificação do Instituto Federal de Educação Ciência e Tecnologia do Rio Grande do Norte (IFRN) para garantia das vagas aos sujeitos de direito a que esta reserva de vagas se destina, reitera que "serão consideradas as características fenotípicas do(a) candidato(a) ao tempo da realização do procedimento de heteroidentificação", conforme texto da Orientação Normativa nº 4, de 06/04/2018, do Ministério do Planejamento, Desenvolvimento e Gestão, ou seja, as características fenotípicas do(a) candidato(a), e não de seus familiares ou suas quando mais jovem.

## **ANEXO VII – TERMO DE AUTORIZAÇÃO DE USO DE IMAGEM/ÁUDIO**

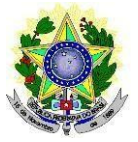

## **MINISTÉRIO DA EDUCAÇÃO INSTITUTO FEDERAL DE EDUCAÇÃO, CIÊNCIAE TECNOLOGIADO RIO GRANDE DO NORTE PROGRAMA DE PÓS-GRADUAÇÃO EM USO SUSTENTÁVEL DE RECURSOS NATURAIS**

# **TERMO DE AUTORIZAÇÃO DE USO DE IMAGEM/ÁUDIO**

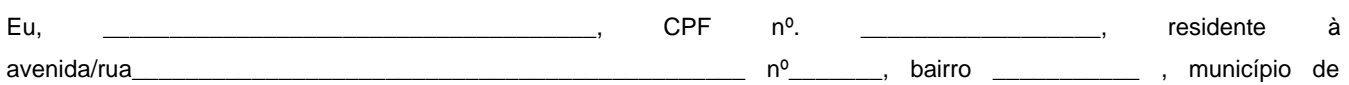

\_\_\_\_\_\_\_\_\_\_\_\_\_\_\_\_\_\_\_\_\_, UF: \_\_\_\_, **AUTORIZO** o uso de minha imagem/áudio, seja através da entrevista ou mesmo a partir

de redes sociais, somente para efeitos de utilização deste processo seletivo regido pelo Edital nº \_\_\_\_\_/2024- PROPI/IFRN, visando garantir a seriedade do mesmo.

A presente autorização é concedida a título gratuito, abrangendo o uso da imagem/áudio acima mencionada em todo o território nacional.

Por esta ser a expressão da minha vontade estou ciente de que nada há a ser reclamado a título de direitos conexos à utilização de minha imagem/áudio.

Cidade: \_\_\_\_\_\_\_\_\_\_\_\_\_\_\_\_\_\_, Data: \_\_\_\_/\_\_\_\_\_/\_\_\_\_\_\_\_\_\_\_.

Assinatura do(a) candidato(a)

# **Anexo ao Edital nº. 24/2024-PROPI/IFRN ANEXO VIII – AUTODECLARAÇÃO DE CANDIDATO(A) INDÍGENA**

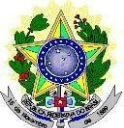

# **MINISTÉRIO DA EDUCAÇÃO INSTITUTO FEDERAL DE EDUCAÇÃO, CIÊNCIAE TECNOLOGIADO RIO GRANDE DO NORTE PROGRAMA DE PÓS-GRADUAÇÃO EM USO SUSTENTÁVEL DE RECURSOS NATURAIS**

# **AUTODECLARAÇÃO DE CANDIDATO(A) INDÍGENA**

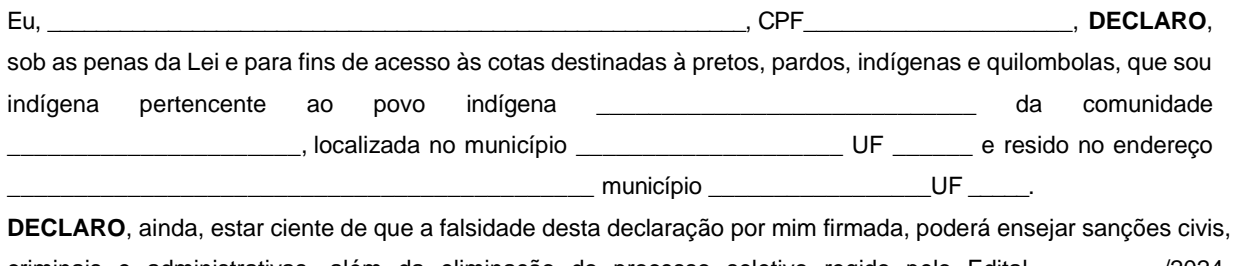

criminais e administrativas, além da eliminação do processo seletivo regido pelo Edital \_\_\_\_\_\_\_\_\_/2024- PROPI/IFRN, para ingresso no curso de \_\_\_\_\_\_\_\_\_\_\_\_\_\_\_\_\_\_\_\_\_\_ do PPGP/IFRN.

Cidade: \_\_\_\_\_\_\_\_\_\_\_\_\_\_\_\_\_\_\_\_\_\_\_, Data: \_\_\_\_/\_\_\_\_/\_\_\_\_\_\_\_\_.

Assinatura do(a) candidato(a)

\_\_\_\_\_\_\_\_\_\_\_\_\_\_\_\_\_\_\_\_\_\_\_\_\_\_\_\_\_\_\_\_\_\_\_\_\_\_\_\_\_\_\_\_\_\_

## **ANEXO IX – DECLARAÇÃO DE PERTENCIMENTO ÉTNICO**

#### **MINISTÉRIO DA EDUCAÇÃO**

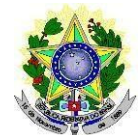

## **INSTITUTO FEDERAL DE EDUCAÇÃO, CIÊNCIAE TECNOLOGIADO RIO GRANDE DO NORTE PROGRAMA DE PÓS-GRADUAÇÃO EM USO SUSTENTÁVEL DE RECURSOS NATURAIS**

## **DECLARAÇÃO DE PERTENCIMENTO ÉTNICO – INDÍGENA**

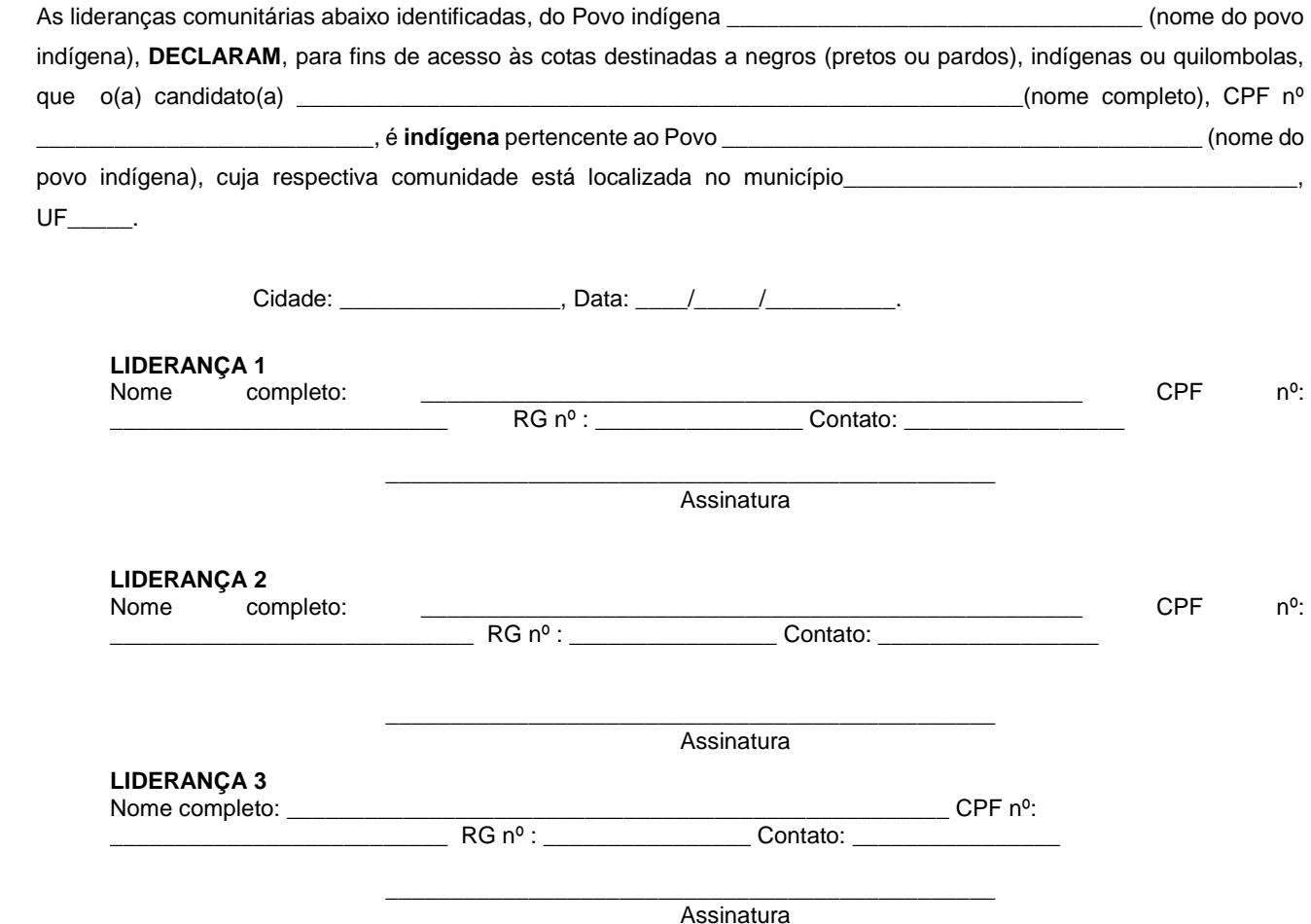

**Obs. 1**: Esta declaração deverá ser utilizada para fins de comprovação do pertencimento étnico do estudante indígena no qual o processo de análise da documentação ocorre por meio do diálogo com as lideranças indígenas existentes no Rio Grande do Norte representadas pela APIRN e APOIMNE (Articulação dos Povos e Organizações Indígenas do NE, MG e ES).

**Obs. 2**: Se os líderes ou alguns dos líderes signatários da declaração possuir algum vínculo com alguma entidade representativa da comunidade, essa situação deverá ser identificada na declaração, mediante a indicação do nome e aposição do carimbo do CNPJ da entidadea qual representa.

# **ANEXO X – AUTODECLARAÇÃO DE CANDIDATO(A) QUILOMBOLA**

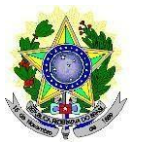

## **MINISTÉRIO DA EDUCAÇÃO INSTITUTO FEDERAL DE EDUCAÇÃO, CIÊNCIAE TECNOLOGIADO RIO GRANDE DO NORTE PROGRAMA DE PÓS-GRADUAÇÃO EM USO SUSTENTÁVEL DE RECURSOS NATURAIS**

## **AUTODECLARAÇÃO DE CANDIDATO(A) QUILOMBOLA**

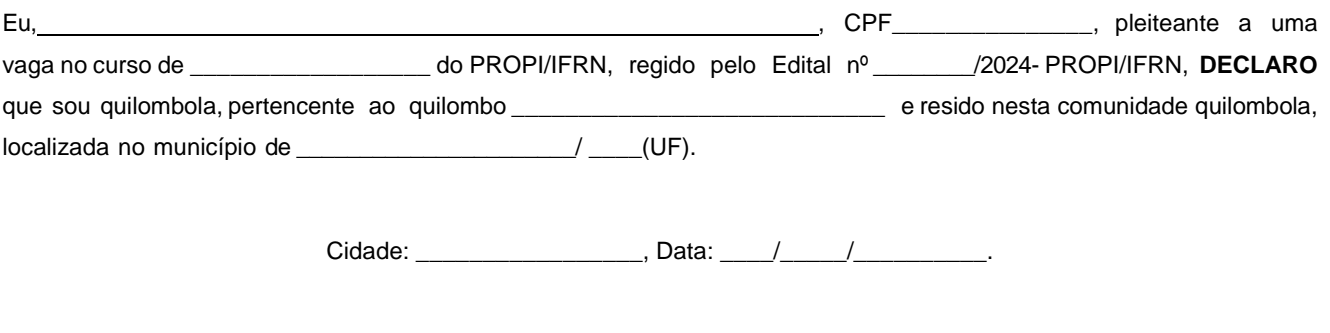

(Assinatura do declarante)

Ratifico serem verdadeiras as informações prestadas, estando ciente de que a informação falsa incorrerá na pena criminal do art. 299 do Código Penal (falsidade ideológica), além de, caso configurada a prestação de informação falsa, apurada posteriormente à matrícula, em procedimento que assegure o contraditório e a ampla defesa, ensejará o cancelamento de sua matrícula no IFRN, sem prejuízo das sanções penais cabíveis.

## **ANEXO XI – DECLARAÇÃO DE PERTENCIMENTO ÉTNICO – QUILOMBOLA**

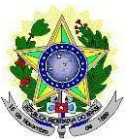

## **MINISTÉRIO DA EDUCAÇÃO INSTITUTO FEDERAL DE EDUCAÇÃO, CIÊNCIAE TECNOLOGIADO RIO GRANDE DO NORTE PROGRAMA DE PÓS-GRADUAÇÃO EM USO SUSTENTÁVEL DE RECURSOS NATURAIS**

## **DECLARAÇÃO DE PERTENCIMENTO ÉTNICO – QUILOMBOLA**

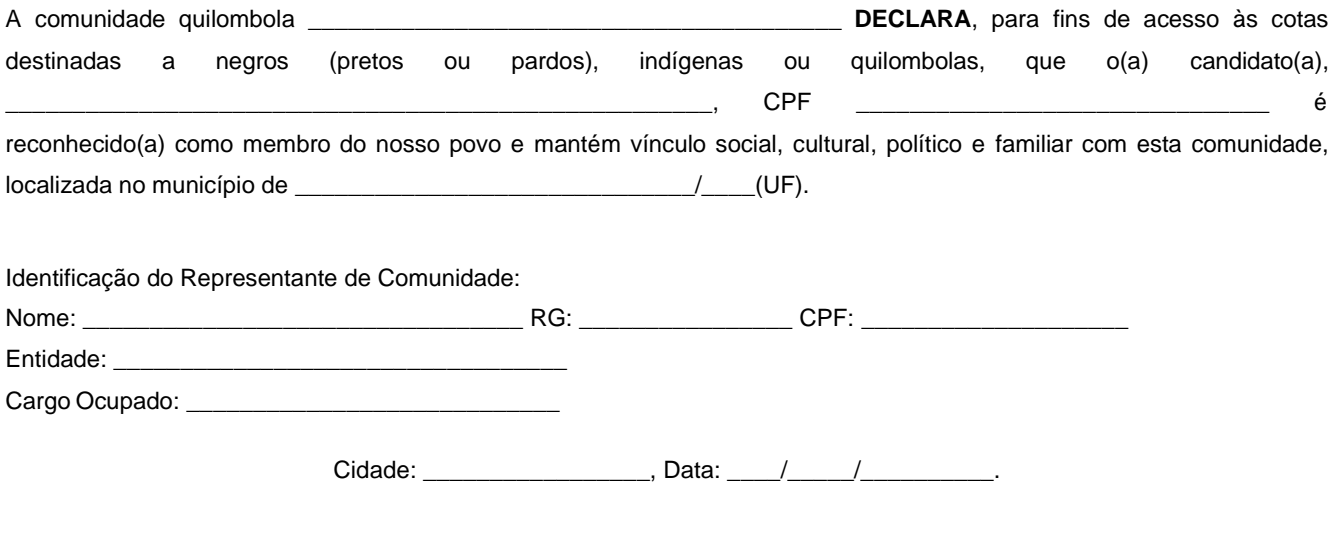

(Assinatura do declarante)

Ratifico serem verdadeiras as informações prestadas, estando ciente de que a informação falsa incorrerá na pena criminal do art. 299 do Código Penal (falsidade ideológica), além de, caso configurada a prestação de informação falsa, apurada posteriormente à matrícula, em procedimento que assegure o contraditório e a ampla defesa, ensejará o cancelamento de sua matrícula no IFRN, sem prejuízo das sanções penais cabíveis.

## **ANEXO XII – DOCUMENTAÇÃO NECESSÁRIA PARA A RESERVA DE VAGAS PARA PESSOA COM DEFICIÊNCIA**

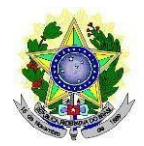

#### **MINISTÉRIO DA EDUCAÇÃO INSTITUTO FEDERAL DE EDUCAÇÃO, CIÊNCIAE TECNOLOGIADO RIO GRANDE DO NORTE PROGRAMA DE PÓS-GRADUAÇÃO EM USO SUSTENTÁVEL DE RECURSOS NATURAIS**

No ato da inscrição, o(a)s candidato(a)s às vagas reservadas para **Pessoa com Deficiência (PcD)** deverão, **obrigatoriamente**, anexar, **LAUDO MÉDICO** original, conforme art. 8º-B da Portaria Normativa nº 9/2017, emitido nos últimos **12 (doze) meses** que indique a espécie, o grau ou o nível de deficiência que o acomete, nos termos dos artigos 3º e 4º do Decreto nº 3.298/1999 (com as alterações dadas pelo Decreto nº 5.296/2004), da Súmula nº 377/2009 do Superior Tribunal de Justiça (STJ) e das Leis nºs 12.764/2012 e 13.146/2015.

Para fins de concorrência à reserva de vagas para PcD, considera-se ainda o que determina o artigo 5º do Decreto nº 5.296/2004, **com expressa referência ao código correspondente à Classificação Internacional de Doenças (CID),** da Organização Mundial de Saúde (OMS).

Mediante o exposto, o Laudo Médico e os exames complementares devem conter as seguintes informações, de acordo com o caso:

- Espécie, o grau ou o nível de deficiência que acomete o(a) candidato(a).
- Expressa referência ao código correspondente à CID.
- **Deficiência Física:** qual o membro foi acometido, grau de força muscular (1 a 5). Se houver alterações articulares, especificar se há alteração da amplitude dos movimentos (até 1/3, 1/3 a 2/3, > 2/3).
- **Deficiência Auditiva:** além do laudo médico, anexar Audiometria tonal e vocal.
- **Deficiência Visual:** O laudo médico deve relatar Acuidade Visual em ambos os olhos (escala de Snellen), com a melhor correção óptica possível. Se houver comprometimento do campo visual, acrescentar exame de Campimetria.
- **Deficiência Mental/Intelectual:** O laudo médico emitido deve informar, além do CID-10, se há ou não limitações associadas a habilidades adaptativas (comunicação, cuidado pessoal, habilidades sociais, utilização dos recursos da comunidade, saúde e segurança, habilidades acadêmicas, lazer e trabalho).